#### FORMATION **Bureautique & FLIGIBLE** *PowerPoint* **InformatiqueAU CPF** *Initiation* **Objectifs Public Prérequis Durée** *Toute personne qui souhaite*  **concerné** *Etre capable de réaliser une Présentation Assistée par Ordinateur dans le cadre Connaitre le clavier et savoir se 2 jour(s) soit14 heures d'animations de groupes, de réunions ou de formations. repérer dans l'environnement découvrir et maitriser PowerPoint Windows*

### **Présentation générale**

- Comprendre l'utilité d'un outil de PREAO
- Se familiariser avec l'écran de PowerPoint
- Maîtriser la barre d'outils d'accès rapide,
- S'approprier le ruban, les onglets et les différents groupes
- Créer une nouvelle présentation
- Sauvegarder une nouvelle présentation
- Sauvegarder une présentation existante
- Connaitre et maitriser les différents modes d'affichage
- Acquérir une méthodologie de travail efficace

# **Réaliser une présentation**

- Saisir le texte en mode plan
- **Travailler avec le masque de diapositive** · Modifier l'arrière-plan
	- Renseigner l'en-tête et le pied de diapositive
	- Ajouter du texte
	- Ajouter des éléments sur le masque
- **Personnaliser les diapositives**
- **Insérer une image**
- Modifier la mise en page de la diapositive
- Utiliser les outils de dessin

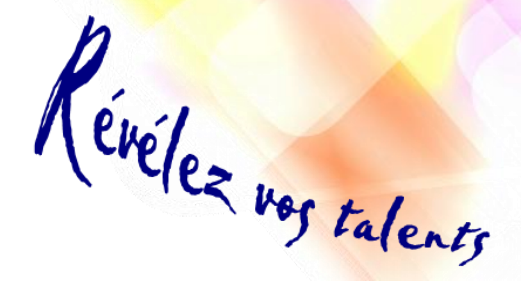

# **Animer une présentation : créer son diaporama**

- Paramétrer les transitions
- Appliquer un minutage
- Personnaliser l'animation
- Paramétrer et lancer le diaporama

### **Outils complémentaires**

- **·** Imprimer une présentation
- **.** Insérer un plan Word
- **Insérer une diapositive de titre**
- Utiliser un modèle
- **·** Insérer une vidéo ou un son
- **·** Insérer un graphique

### Modalités pédagogiques

- Apports théoriques et Conseils pratiques
- 80 % de pratique, 20% de théorie
- Exercices d'application
- Un mémento de stage par participant

#### Moyens **matériels**

- Animation à l'aide d'un vidéo projecteur
- Ordinateur pour chaque participant

#### Evaluation **d'atteinte des objectifs**

- Evaluation en début de formation à partir d'un cas pratique
- Evaluation en fin de formation sous forme de **OCM**

#### **Validation**

- Attestation de stage
- Formation éligible au CPF par la certification TOSA

#### **Nombre de stagiaires**

De 4 à 15 stagiaires maximum

#### **Calendrier**

 Consultez notre calendrier en interentreprises où contactez-nous

*Connaitre Word et Excel constitue un plus pour cette formation*